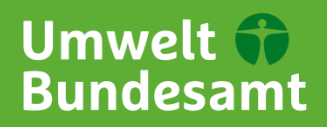

Für Mensch und Umwelt

Stand: 12. September 2019

## **Schnittstellenbeschreibung Luftdaten**

### **1 Allgemeines**

- ► Eine Übersicht aller vorhandenen Abfrage-Möglichkeiten finden Sie in der Dokumentation der Umweltbundesamt Air Data API unter <https://www.umweltbundesamt.de/daten/luft/luftdaten/doc>
- ► Die Abfragen liefern standardmäßig Ergebnisse in englischer Sprache. Bei einigen Abfragen kann mit dem Parameter "lang=de" die Sprache auf Deutsch umgestellt werden.
- ► Ungültige Abfragen liefern einen JSON ohne Daten zurück. Z.B. wenn Daten für eine Stations-ID abgefragt werden die nicht existiert oder beispielsweise der gewünschten Schadstoff nicht erfasst wurde.
- ► Die Daten liegen in MEZ vor.
- ► Im Moment sind Daten ab dem 01.01.2016 abrufbar.
- ► Bei Fragen können Sie sich a[n immission@uba.de](mailto:immission@uba.de) wenden.
- ► Bitte beachten Sie, dass es sich bei den Daten des laufenden Jahres um noch nicht endgültig geprüfte Daten handelt. Erst im Juni des Folgejahres werden die finalen Daten bereitgestellt. Die aktuellen Daten können Lücken aufgrund Übertragungsproblemen enthalten. Das UBA kann keine Vollständigkeit garantieren.
- ► Tipp: Prüfen möglicher Abfragen über das Luftdatenportal [https://www.umweltbundesamt.de/daten/luft/luftdaten/,](https://www.umweltbundesamt.de/daten/luft/luftdaten/) dort finden sich auch weitere hilfreiche Erläuterungen zu den Daten.
- ► Bitte verwenden Sie folgende Quellenangabe: "Umweltbundesamt mit Daten der Messnetze der Länder und des Bundes"

#### **1.1 Übersicht der verfügbaren Schadstoffe (components) und Auswertungen (scopes)**

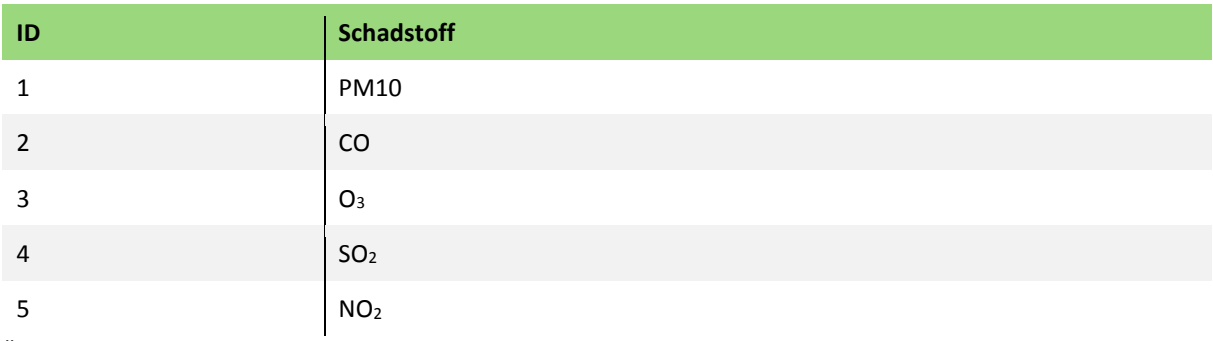

Übersicht aller verfügbaren Schadstoffe

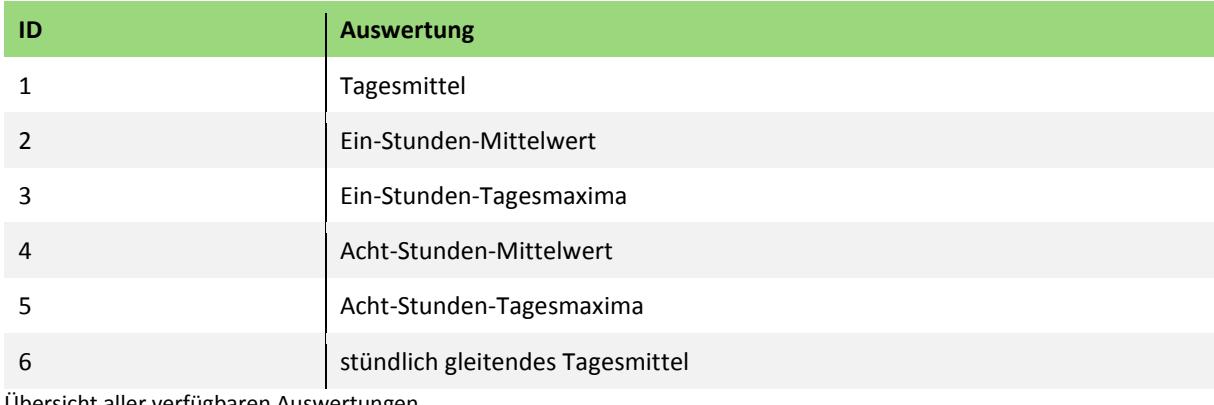

Übersicht aller verfügbaren Auswertungen

#### **1.2 Kombinationsmöglichkeiten**

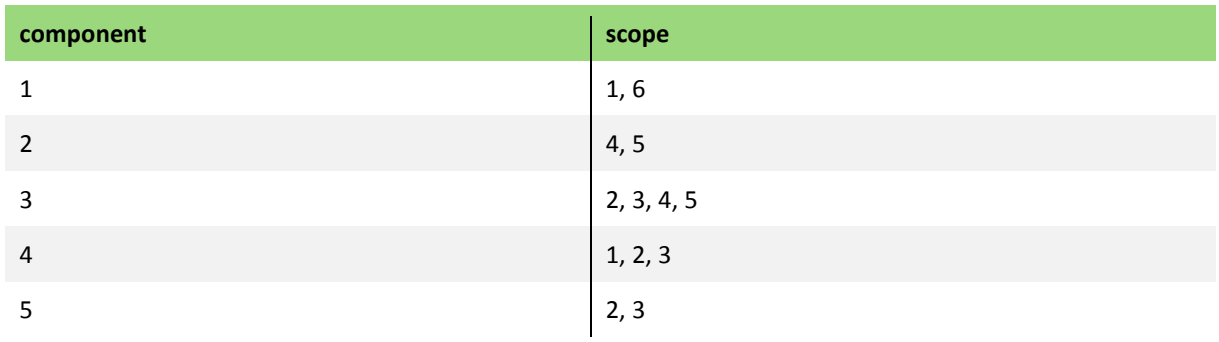

Kombinationsmöglichkeiten von Schadstoffen und Auswertungen

#### **1.3 Besonderheiten**

Bei Abfragen von Tagesmittelwerten und Tagesmaxima, d.h. Auswertungen, die sich auf einen Tag beziehen, wird immer der jeweilige Tag mit 12 Uhr als "date end" angegeben. Diese Angabe ist nur für das Luftportal nötig (Diagrammdarstellung). Der Tagesmittelwert und das Tagesmaxima beziehen sich jedoch auf den vollständigen Tag (00:00 – 24:00).

### **2 Metadaten**

Über die nachfolgende Abfrage können alle relevanten Metadaten für verschiedene

**Abfragearten** bestimmt werden.

**Beispiel**: Metadaten für Luftqualitäts-Abfragen

[https://www.umweltbundesamt.de/api/air\\_data/v2/meta/json?](https://www.umweltbundesamt.de/api/air_data/v2/meta/json?use=airquality&date_from=2019-08-01&date_to=2019-08-01&time_from=1&time_to=24)**use=airquality**&**date\_from=2 [019-08-01&date\\_to=2019-08-01&time\\_from=1&time\\_to=24](https://www.umweltbundesamt.de/api/air_data/v2/meta/json?use=airquality&date_from=2019-08-01&date_to=2019-08-01&time_from=1&time_to=24)**

**Info**

Die Abfrage der Metadaten für "airquality" liefert u.a. welche Stoffe erfasst wurden, welche Auswertungen vorliegen und welche Stationen verfügbar sind. Zusätzlich lässt sich der **Zeitraum** der Metadaten konkretisieren.

# **3 Luftqualität**

Liefert für den festgelegten **Zeitraum** an der jeweiligen **Station** stündliche

Schadstoffkonzentrationen je erfasstem Schadstoff und zusätzlich den Luftqualitätsindex.

Beispiel: Abfrage der Luftqualität an der Station "Hamburg Hafen" für den Zeitraum 10-16 Uhr am 01.08.2019

https://www.umweltbundesamt.de/api/air\_data/v2/airquality/json?**date\_from=2019-08- 01&date\_to=2019-08-01&time\_from=11&time\_to=17&station= 857**

#### **Info**

Bitte beachten Sie, dass nicht an jeder Station alle Schadstoffe gemessen werden.

Luftdatenportal[: https://www.umweltbundesamt.de/daten/luft/luftdaten/luftqualitaet](https://www.umweltbundesamt.de/daten/luft/luftdaten/luftqualitaet)

## **4 Abfrage von Messergebnissen (Daten)**

**Beispiel 1**: Abfrage der Messergebnisse an **Station** "Aachen Wilhelmstraße" für den **01.08.2019 (gesamter Tag)** für den **Schadstoff NO2**.

[https://www.umweltbundesamt.de/api/air\\_data/v2/measures/json?date\\_from=2019-08-](https://www.umweltbundesamt.de/api/air_data/v2/measures/json?date_from=2019-08-01&date_to=2019-08-01&time_from=1&time_to=24&station=1250&component=5) [01&date\\_to=2019-08-01&time\\_from=1&time\\_to=24&station=1250&component=5](https://www.umweltbundesamt.de/api/air_data/v2/measures/json?date_from=2019-08-01&date_to=2019-08-01&time_from=1&time_to=24&station=1250&component=5)

**Beispiel 2**: Abfrage der **Tagesmittelwerte** für **Feinstaub (PM10)** im **Zeitraum 05.05.- 10.05.2018** an der **Station "Dessau Albrechtplatz"**.

[https://www.umweltbundesamt.de/api/air\\_data/v2/measures/json?date\\_from=2018-05-](https://www.umweltbundesamt.de/api/air_data/v2/measures/json?date_from=2018-05-05&date_to=2018-05-10&time_from=1&time_to=24&station=1778&component=1&scope=1) [05&date\\_to=2018-05-10&time\\_from=1&time\\_to=24&station=1778&component=1&scope=1](https://www.umweltbundesamt.de/api/air_data/v2/measures/json?date_from=2018-05-05&date_to=2018-05-10&time_from=1&time_to=24&station=1778&component=1&scope=1) **Info**

In den Auswertungen der Messnetze der Länder und des UBA wird immer das Ende einer Messung, d.h. "date end", angegeben. Die eigentliche Messung umfasst den Zeitraum von "date end" bis "date start".

Luftdatenportal: <https://www.umweltbundesamt.de/daten/luft/luftdaten/stationen>

# **5 Überschreitungen**

Überschreitungstabellen können für das laufende Jahre vor PM10, NO2 und Ozon abgefragt werden.

Liefert für den gewünschten **Schadstoff** im gewählten **Jahr** die Grenz- und Zielwertüberschreitungen je Monat.

**Beispiel**: Zahl der Stundenwerte über 200 µg/m³ (NO2) im Jahr 2019

[https://www.umweltbundesamt.de/api/air\\_data/v2/transgressions/json?component=5&year=](https://www.umweltbundesamt.de/api/air_data/v2/transgressions/json?component=5&year=2019&lang=de) [2019&lang=de](https://www.umweltbundesamt.de/api/air_data/v2/transgressions/json?component=5&year=2019&lang=de)

**Info**

Zurzeit ist keine Filtermöglichkeit nach Stations-ID oder Bundesland vorhanden.

Luftdatenportal:

<https://www.umweltbundesamt.de/daten/luft/luftdaten/ueberschreitungen>

## **6 Jahresbilanzen (annual tabulation)**

Jahresbilanzen beinhalten auf Basis der endgültigen Daten Auswertungen für geltenden alle Grenz- oder Zielwerte (CO, NO2, SO2, Ozon, PM10).

Liefert für den gewünschten **Schadstoff** im gewählten **Jahr** die Auswertung aller Stationsdaten in Bezug auf Grenz- und Zielwerte.

**Beispiel**: Jahresbilanz für NO2 im Jahr 2018 [https://www.umweltbundesamt.de/api/air\\_data/v2/annualbalances/json?component=5&year](https://www.umweltbundesamt.de/api/air_data/v2/annualbalances/json?component=5&year=2018&lang=de) [=2018&lang=de](https://www.umweltbundesamt.de/api/air_data/v2/annualbalances/json?component=5&year=2018&lang=de)

**Info**

Zurzeit ist keine Filtermöglichkeit nach Stations-ID oder Bundesland vorhanden.

Luftdatenportal:

<https://www.umweltbundesamt.de/daten/luft/luftdaten/jahresbilanzen>

#### **Impressum**

**Herausgeber**

Umweltbundesamt Fachgebiet II 4.2 Wörlitzer Platz 1 06844 Dessau-Roßlau Tel: +49 340-2103-0 Fax: +49 340-2103-2285 [immission@uba.de](mailto:%20immission@uba.de) Internet: [www.umweltbundesamt.de](http://ubanet/websites/PB2/Layout-Publikationen/CorporateDesign/Factsheets/www.umweltbundesamt.de) /umweltbundesamt.de /umweltbundesamt

**Stand:** September/2019